## **Hogyan készíts képregényt?**

Nézd meg a videót, majd olvasd el a leveleket, melyek a költő és rajongója érzéseiről tanúskodnak. A levelezést az Ady Endre és Kíváncsi Illi levelezése című dokumentumban találod.

Készíts képregényt a videóban bemutatott műtárgyak és a levelezésben olvasottak alapján a kapcsolatukról. A képregény lehet kézzel rajzolt, de montázs is, sőt digitálisan is elkészítheted egy online program segítségével az alábbi útmutató alapján.

Ha szeretnéd megmutatni nekünk az elkészült képregényedet, küldd el online az [aranyi.fruzsina@derimuzeum.hu](mailto:aranyi.fruzsina@derimuzeum.hu) e-mail címre! Örömmel osztanánk meg online felületeinken.

### **Segítség az online képregényhez**

- 1. Keresd fel az alábbi weboldalt: **https://www.storyboardthat.com/**
- 2. Kattints a jobb felső sarokban a LOG IN gombra! Majd az új oldalon a REGISTER gombra!
- 3. Kövesd a képes útmutatót a regisztrációhoz és a képregény elkészítéséhez!
- 4. A regisztrációd 2 hétig fog élni, ennyi ideig tudod ingyenesen használni a programot.

#### 1. regisztráció

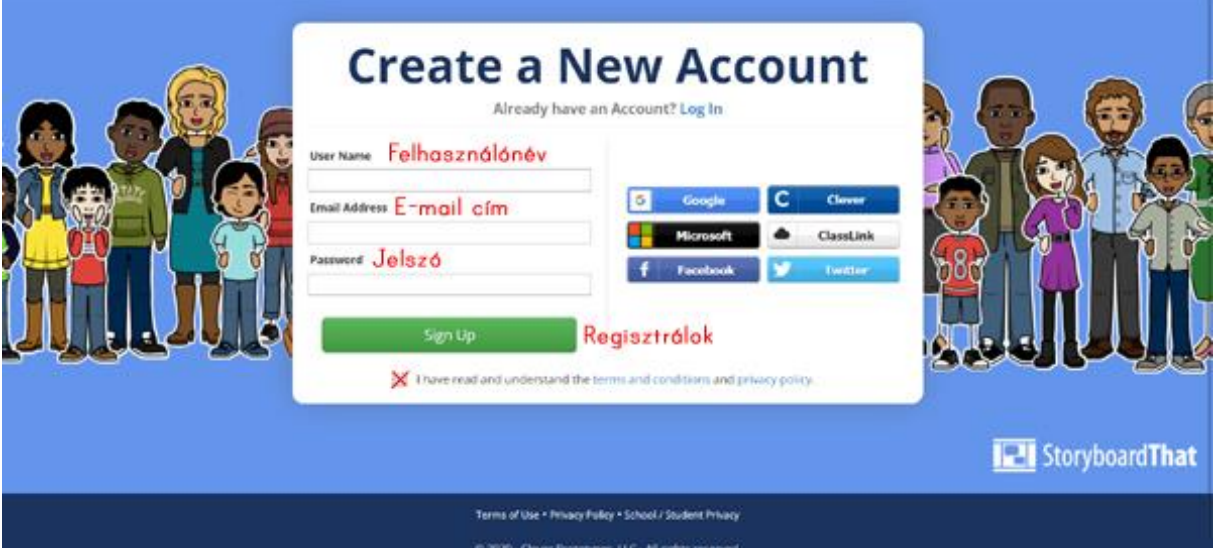

# 2. új képregény

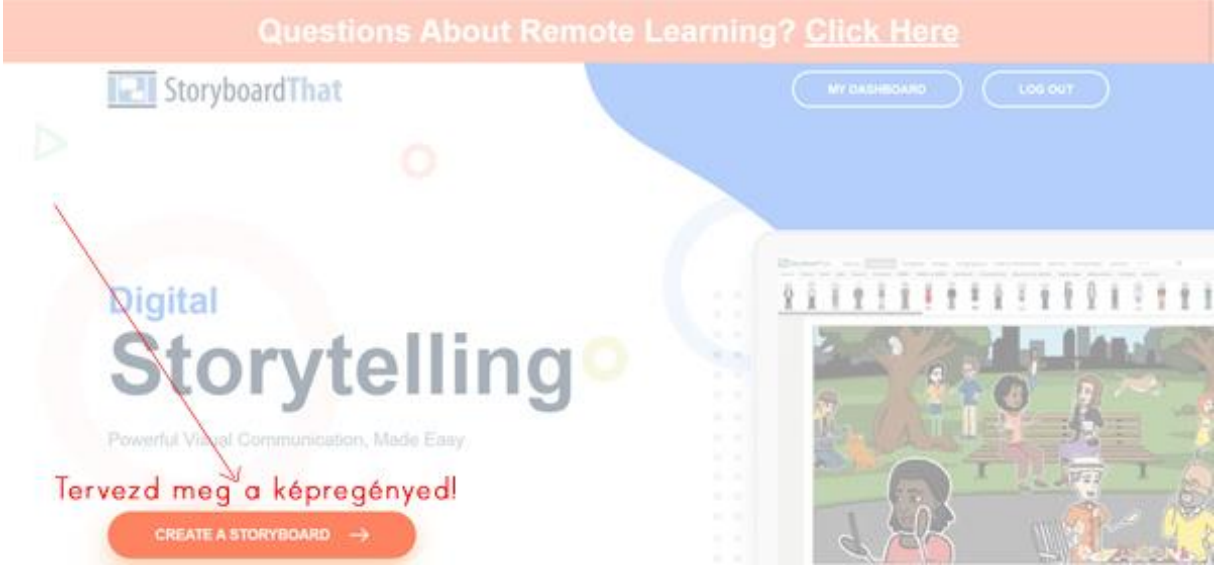

### 3. képregény szerkesztése

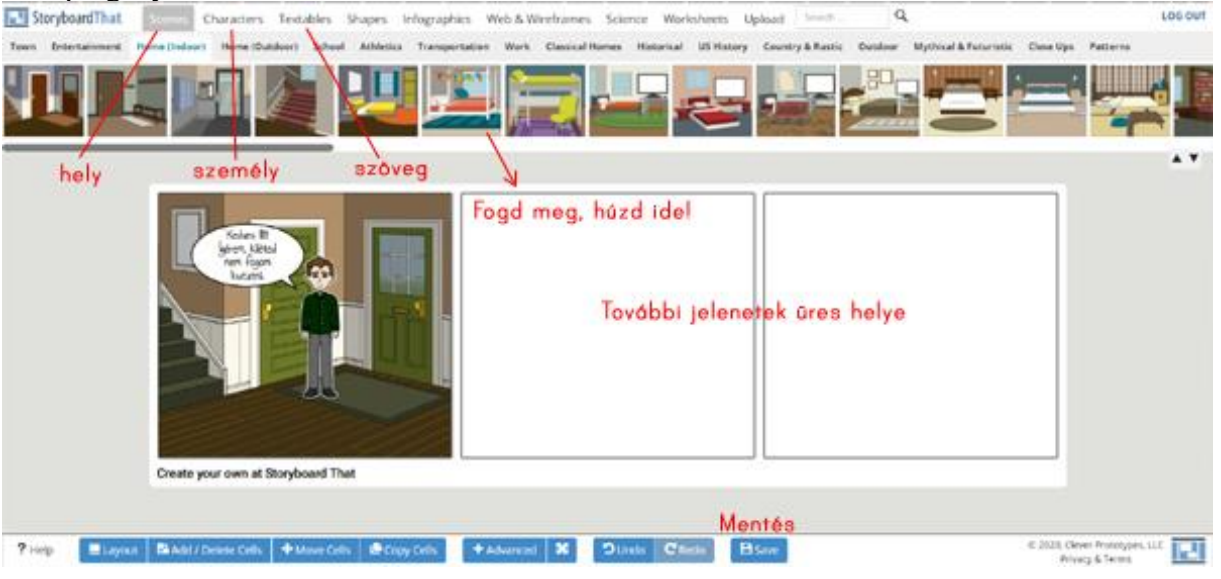

# 4. kész képregény lementése

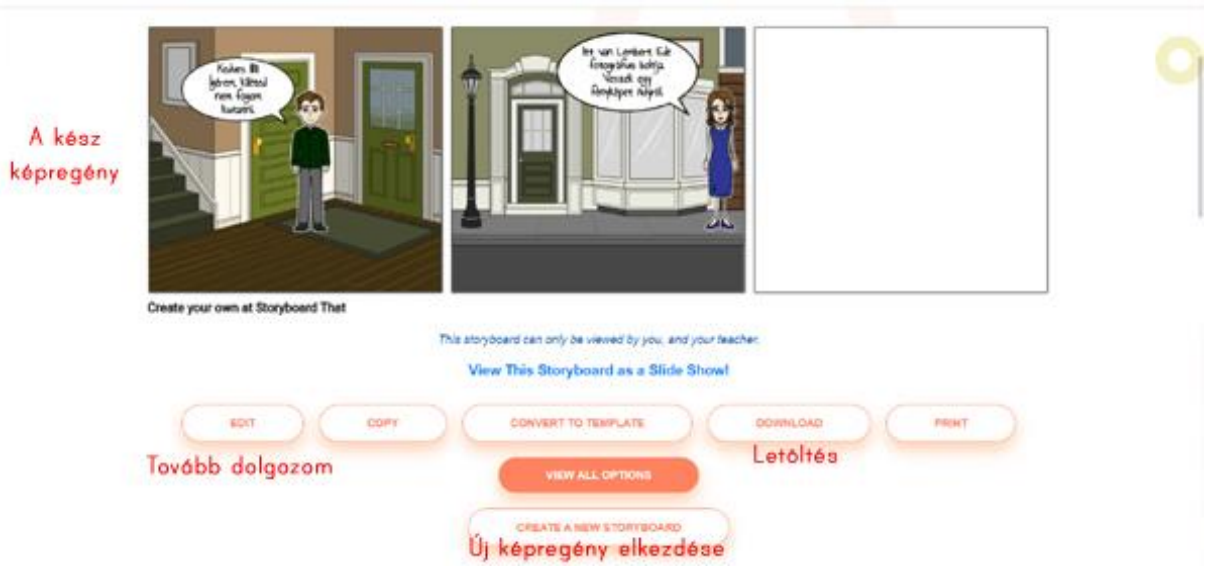